### Variational Methods &Optimal Control*lecture 12*

Matthew Roughan<matthew.roughan@adelaide.edu.au>

> Discipline of Applied MathematicsSchool of Mathematical SciencesUniversity of Adelaide

> > April 14, 2016

# Numerical Solutions

- The E-L equations may be hard to solve
- Natural response is to find numerical methods
	- Numerical solution of E-L DE
		- we won't consider these here (see other courses)
	- Euler's finite difference method
	- Ritz (Rayleigh-Ritz)
		- In 2D: Kantorovich's method

## Euler's finite differencemethod

We can approximate our function (and hence the integral) onto <sup>a</sup> finitegrid. In this case, the problem reduces to <sup>a</sup> standard multivariable maximization (or minimization) problem, and we find the solution bysetting the derivatives to zero. In the limit as the grid gets finer, this approximates the E-L equations.

#### Numerical Approximation

Numerical approximation of integrals:

use an arbitrary set of mesh points  $a = x_0 < x_1 < x_2 < \cdots < x_n = b$ .

approximate

$$
y'(x_i) = \frac{y_{i+1} - y_i}{x_{i+1} - x_i} = \frac{\Delta y_i}{\Delta x_i}
$$

**rectangle rule** 

$$
F\{y\} = \int_a^b f(x, y, y') dx \simeq \sum_{i=0}^{n-1} f\left(x_i, y_i, \frac{\Delta y_i}{\Delta x_i}\right) \Delta x_i = \bar{F}(\mathbf{y})
$$

 $\bar{F}(\cdot)$  is a function of the vector  $\mathbf{y} = (y_1, y_2, \dots, y_n)$ .

#### Finite Difference Method (FDM)

Treat this as <sup>a</sup> maximization of <sup>a</sup> function of*n* variables, so that we require

$$
\frac{\partial \bar{F}}{\partial y_i} = 0
$$

for all  $i=1,2,\ldots,n.$ 

Typically use uniform grid so  $\Delta x_i = \Delta x = (b - a)/n$ .

Find extremals for

$$
F\{y\} = \int_0^1 \left[\frac{1}{2}y'^2 + \frac{1}{2}y^2 - y\right] dx
$$

with  $y(0) = 0$  and  $y(1) = 0$ .

E-L equations  $y'' - y = 1$ .

#### Simple Example: direct solution

E-L equations*y*′′ −*y*=−1 Solution to homogeneous equations*y*′′ −*y*= <sup>0</sup> is <sup>g</sup>iven by *e*characteristic equation  $\lambda^2-1=0,$  so  $\lambda=$ λ*x* giving Particular solution*y*=1 $\lambda^2 - 1 = 0$ , so  $\lambda = \pm 1$ . Final solution is $y(x) = Ae^{x} + Be^{-}$  $x + 1$ 

The boundary conditions  $y(0) = y(1) = 0$  constrain  $A + B = -1$  and  $Ae+Be^{-1} = -1$ , so  $Ae+(1-A)e^{-1} = 1$ , so  $A = \frac{e^{-1}-1}{e^{-1}}$  and  $B = \frac{1-A}{2}$ 1 $A^1 = -1$ , so  $Ae + (1 - A)e^{-t}$  Then the exact solution to the extremal problem is1 $A = 1$ , so  $A = \frac{e}{e}$ −1−1*e*<sup>−1</sup>−1 and *B* =  $\frac{1}{e-}$ − $\frac{1-e}{e-e^{-1}}$ .

$$
y(x) = \frac{e^{-1} - 1}{e - e^{-1}}e^{x} + \frac{1 - e}{e - e^{-1}}e^{-x} - 1
$$

#### Simple Example: Euler's FDM

Find extremals for

$$
F\{y\} = \int_0^1 \left[\frac{1}{2}y'^2 + \frac{1}{2}y^2 - y\right] dx
$$

Euler's FDM.

Take the grid  $x_i = i/n$ , for  $i = 0, 1, ..., n$  so end points  $y_0 = 0$  and  $y_n = 0$ ∆*x*=1/*n* $\Delta y_i = y_{i+1} - y_i$  $\blacksquare$  So *y*′ *i* <sup>=</sup><sup>∆</sup>*yi*/∆*x*=*n*(*yi*+1− and*yi*)*y*′2 $i<sup>-</sup> = n$ 2 *y*2 *i* <sup>−</sup> $2y_iy_{i+1} + y$ 2 $\binom{2}{i+1}$ 

#### Simple Example: Euler's FDM

Find extremals for

$$
F\{y\} = \int_0^1 \left[\frac{1}{2}y'^2 + \frac{1}{2}y^2 - y\right] dx
$$

Its FDM approximation is

$$
\begin{array}{rcl}\n\bar{F}(\mathbf{y}) & = & \sum_{i=0}^{n-1} f(x_i, y_i, y_i') \Delta x \\
& = & \sum_{i=0}^{n-1} \frac{1}{2} n^2 \left( y_i^2 - 2y_i y_{i+1} + y_{i+1}^2 \right) \Delta x + \left( y_i^2 / 2 - y_i \right) \Delta x \\
& = & \sum_{i=0}^{n-1} \frac{1}{2} n \left( y_i^2 - 2y_i y_{i+1} + y_{i+1}^2 \right) + \frac{y_i^2 / 2 - y_i}{n}\n\end{array}
$$

#### Simple Example: end-conditions

We know the end conditions  $y(0) = y(1) = 0$ , which imply that

$$
y_0=y_n=0
$$

Include them into the objective using Lagrange multipliers

$$
\bar{H}(\mathbf{y}) = \sum_{i=0}^{n-1} \frac{1}{2} n (y_i^2 - 2y_i y_{i+1} + y_{i+1}^2) + \frac{y_i^2/2 - y_i}{n} + \lambda_0 y_0 + \lambda_n y_n
$$

#### Simple Example: Euler's FDM

Taking derivatives, note that*yi* only appears in two terms of the FDMapproximation

$$
\bar{H}(\mathbf{y}) = \sum_{i=0}^{n-1} \frac{1}{2} n (y_i^2 - 2y_i y_{i+1} + y_{i+1}^2) + \frac{y_i^2 / 2 - y_i}{n} + \lambda_0 y_0 + \lambda_n y_n
$$
  

$$
\frac{\partial \bar{H}(\mathbf{y})}{\partial y_i} = \begin{cases} n (y_0 - y_1) + \frac{y_0 - 1}{n} + \lambda_0 & \text{for } i = 0\\ n (2y_i - y_{i+1} - y_{i-1}) + \frac{y_i}{n} - \frac{1}{n} & \text{for } i = 1, ..., n-1\\ n (y_n - y_{n-1}) + \lambda_n & \text{for } i = n \end{cases}
$$

We need to set the derivatives to all be zero, so we now have*n*+3 linearequations, including  $y_0 = y_n = 0$ , and  $n + 3$  variables including the two Lagrange multipliers. We can solve this system numerically using, e.g., matlab.

#### Simple Example: Euler's FDM

Example:*n*= 4, solve

$$
A\mathbf{z}=\mathbf{b}
$$

#### where

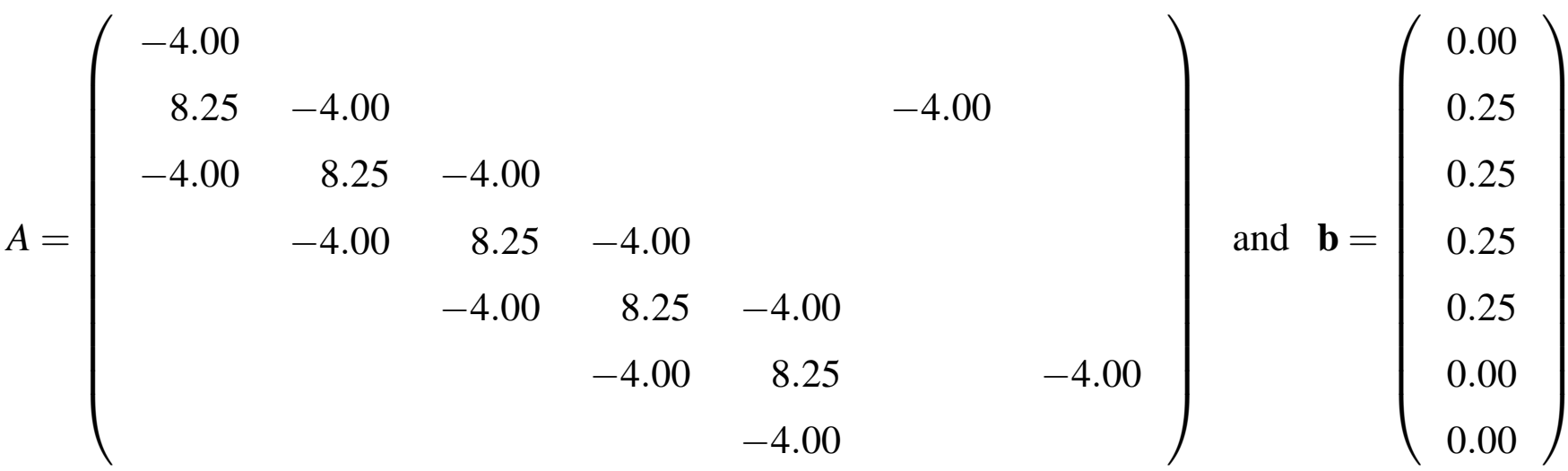

- first*n*+1 terms of**z** <sup>g</sup>ive **y**
- last two terms given the Lagrange multipliers $λ_0$  and  $λ_n$

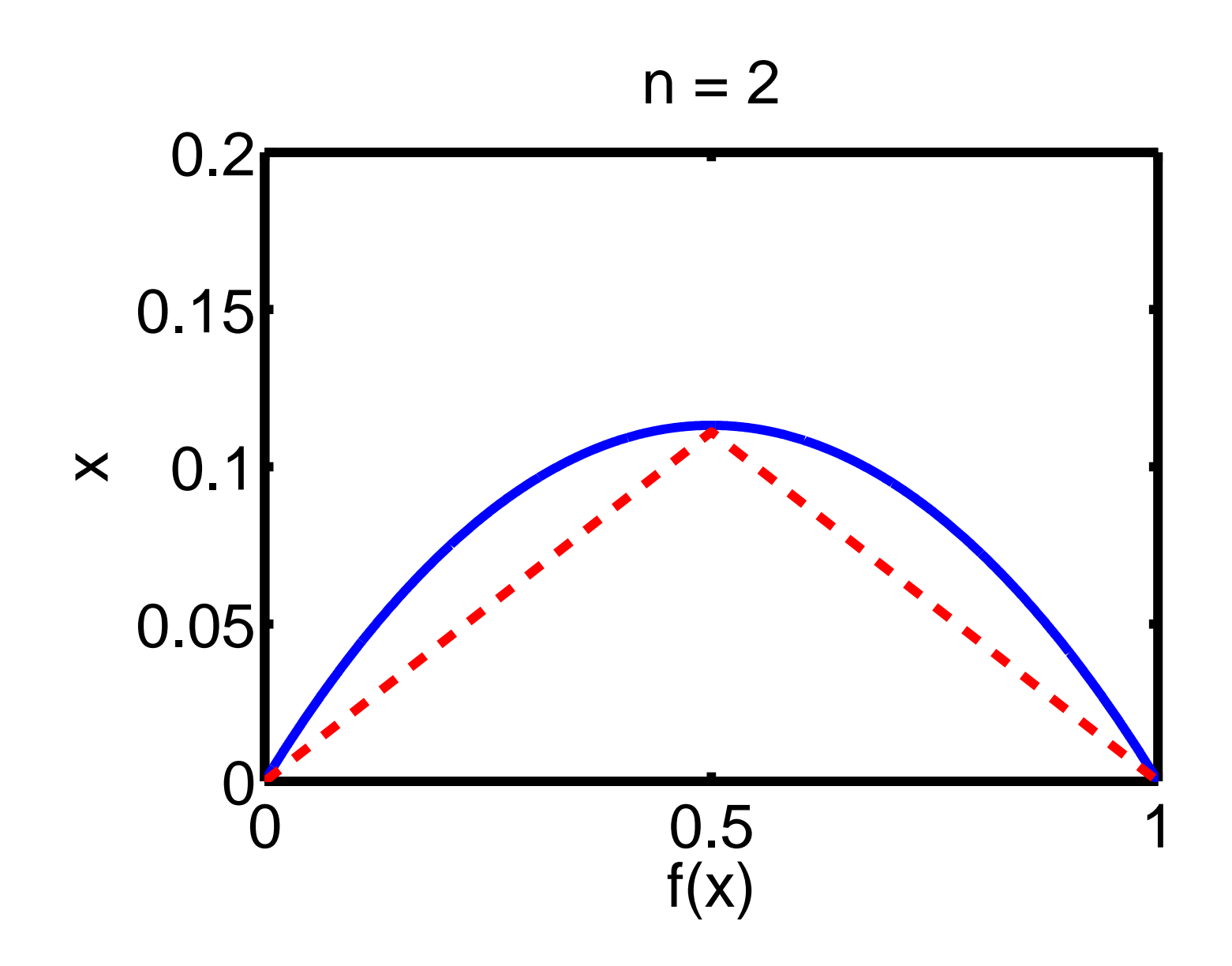

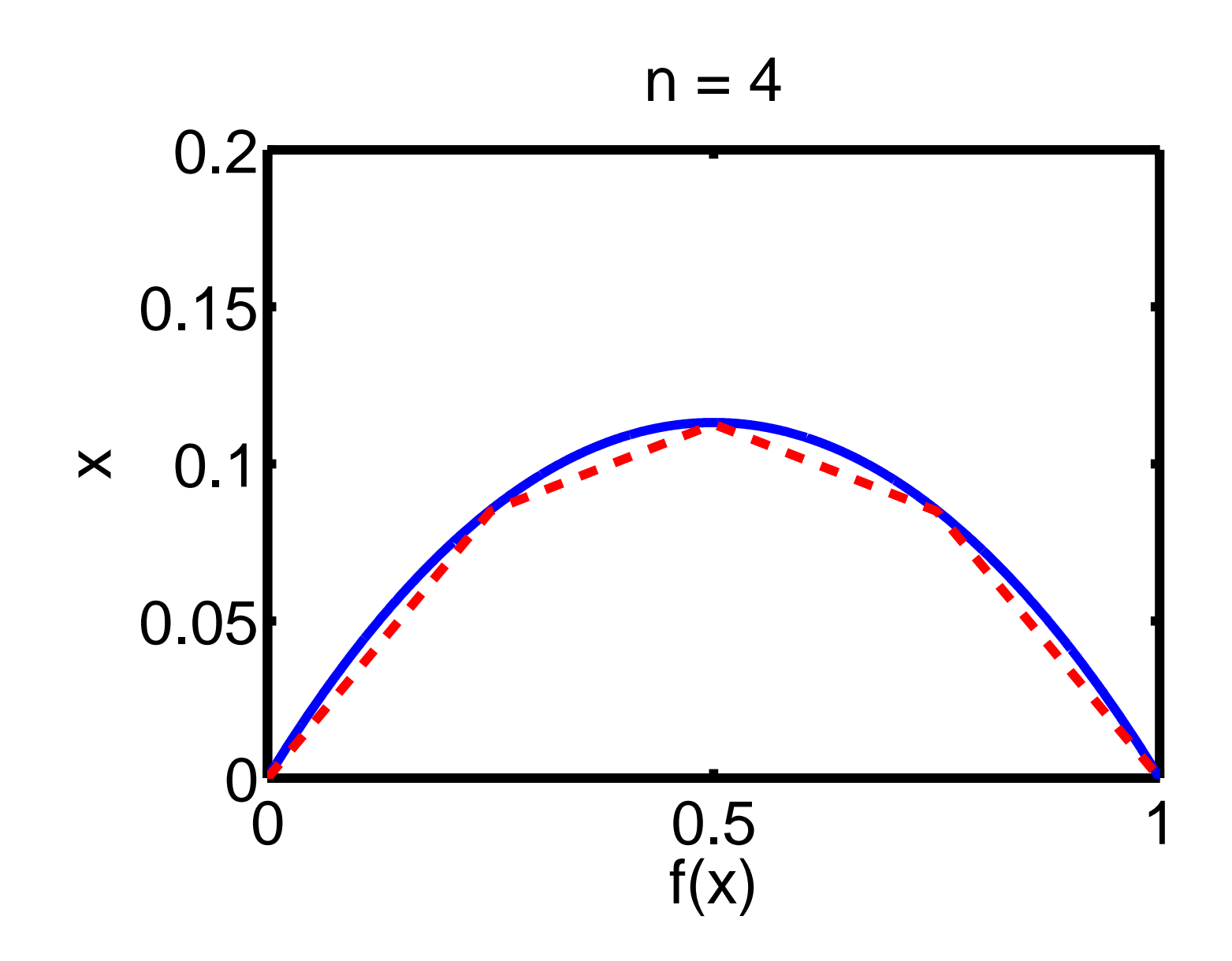

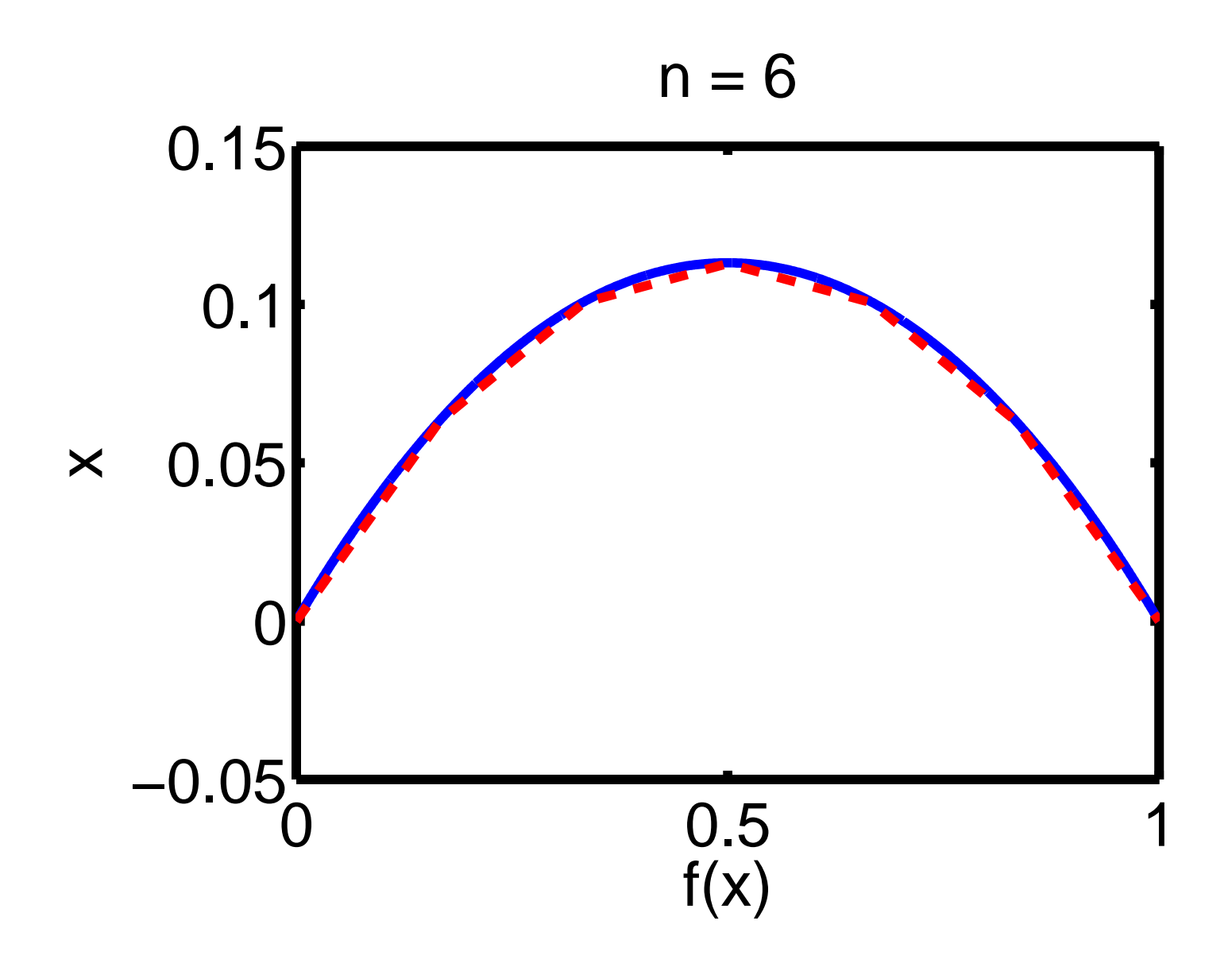

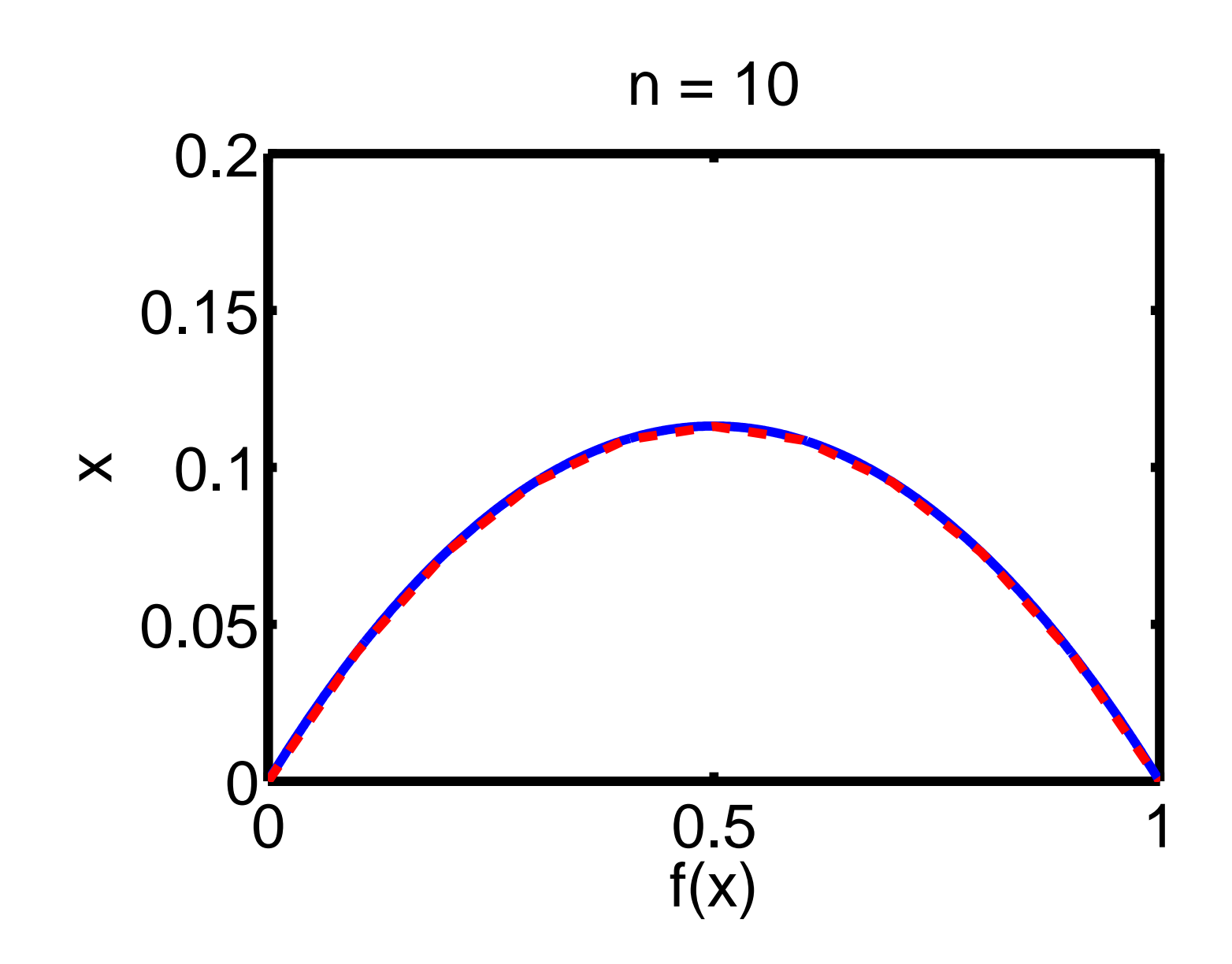

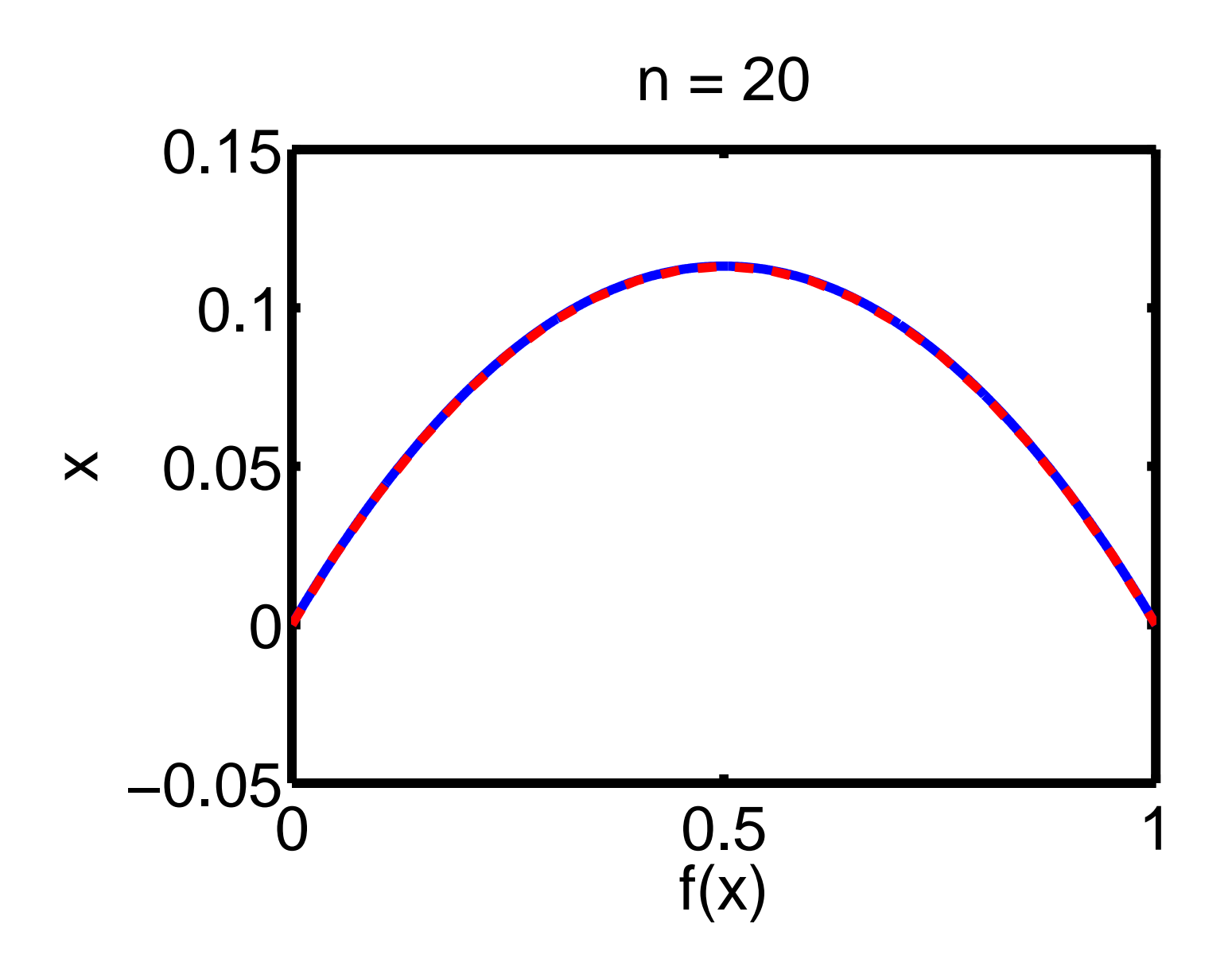

#### Convergence of Euler's FDM

$$
\bar{F}(\mathbf{y}) = \sum_{i=0}^{n-1} f\left(x_i, y_i, \frac{\Delta y_i}{\Delta x}\right) \Delta x \text{ and } \Delta y_i = y_{i+1} - y_i
$$

Only and two terms in the sum involve*yi*, so

$$
\frac{\partial \bar{F}}{\partial y_i} = \frac{\partial}{\partial y_i} f\left(x_{i-1}, y_{i-1}, \frac{\Delta y_{i-1}}{\Delta x}\right) + \frac{\partial}{\partial y_i} f\left(x_i, y_i, \frac{\Delta y_i}{\Delta x}\right)
$$
\n
$$
= \frac{1}{\Delta x} \frac{\partial f}{\partial y'_i} \left(x_{i-1}, y_{i-1}, \frac{\Delta y_{i-1}}{\Delta x}\right)
$$
\n
$$
+ \frac{\partial f}{\partial y_i} \left(x_i, y_i, \frac{\Delta y_i}{\Delta x}\right) - \frac{1}{\Delta x} \frac{\partial f}{\partial y'_i} \left(x_i, y_i, \frac{\Delta y_i}{\Delta x}\right)
$$
\n
$$
= \frac{\partial f}{\partial y_i} (x_i, y_i, y'_i) - \frac{\frac{\partial f}{\partial y'_i} (x_i, y_i, \frac{\Delta y_i}{\Delta x}) - \frac{\partial f}{\partial y'_i} (x_{i-1}, y_{i-1}, \frac{\Delta y_{i-1}}{\Delta x})}{\Delta x}
$$

#### Convergence of Euler's FDM

The condition for <sup>a</sup> stationary point becomes

$$
\frac{\partial \bar{F}}{\partial y_i} = \frac{\partial f}{\partial y_i} (x_i, y_i, y'_i) - \frac{\frac{\partial f}{\partial y'_i} (x_i, y_i, \frac{\Delta y_i}{\Delta x}) - \frac{\partial f}{\partial y'_i} (x_{i-1}, y_{i-1}, \frac{\Delta y_{i-1}}{\Delta x})}{\Delta x} = 0
$$

In limit *n* → ∞, then  $\Delta x \rightarrow 0$ , and so we get

$$
\frac{\partial f}{\partial y} - \frac{d}{dx} \left( \frac{\partial f}{\partial y'} \right) = 0
$$

which are the Euler-Lagrange equations.

 $\blacksquare$  i.e., the finite difference solution converges to the solution of the E-L equations

#### **Comments**

#### **There are lots of ways to improve Euler's FDM**

- use <sup>a</sup> better method of numerical quadrature (integration)
	- **trapezoidal rule**
	- Simpson's rule
	- Romberg's method
- use a non-uniform grid
	- make it finer where there is more variation

#### We can use <sup>a</sup> different approach that can be even better

## Ritz's method

In Ritz's method (called Kantorovich's methods where there is more than one independent variable), we approximate our functions (the extremal inparticular) using <sup>a</sup> family of simple functions. Again we can reduce the problem into <sup>a</sup> standard multivariable maximization problem, but now weseek coefficients for our approximation.

#### Ritz's method

Assume we can approximate *<sup>y</sup>*(*x*) by

 $y(x) = \phi_0(x) + c_1\phi_1(x) + c_2\phi_2(x) + \cdots + c_n\phi_n(x)$ 

where we choose a convenient set of functions  $\phi_j(x)$  and find the values of *cj* which produce an extremal.

For fixed end-point problem:

Choose  $\phi_0(x)$  to satisfy the end conditions.

Then 
$$
\phi_j(x_0) = \phi_j(x_1) = 0
$$
 for  $j = 1, 2, ..., n$ 

The  $\phi$  can be chosen from standard sets of functions, e.g. power series, trigonometric functions, Bessel functions, etc. (but must be linearlyindependent)

#### Ritz's method

- select  $\{\Phi_j\}_{j=0}^n$
- Approximate  $y_n(x) = \phi_0(x) + c_1\phi_1(x) + c_2\phi_2(x) + \cdots + c_n\phi_n(x)$

$$
\blacksquare \text{ Approximate } F\{y\} \simeq F\{y_n\} = \int_{x_0}^{x_1} f(x, y_n, y'_n) \, dx
$$

- Integrate to get  $F\{y_n\} = F_n(c_1, c_2, \ldots, c_n)$
- *Fn* is <sup>a</sup> known function of *<sup>n</sup>* variables, so we can maximize (or minimize) it as usual by

$$
\frac{\partial F_n}{\partial c_i} = 0
$$

for all  $i = 1, 2, \ldots, n$ .

#### Upper bounds

Assume the extremal of interest is <sup>a</sup> minimum, then for the extremal

 $F{y} < F{\hat{y}}$ 

for all <sup>ˆ</sup>*<sup>y</sup>* within the neighborhood of *<sup>y</sup>*. Assume our approximatingfunction *<sup>y</sup><sup>n</sup>* is close enoug<sup>h</sup> to be in that neighborhood, then

 $F{y} \leq F{y_n} = F_n(c)$ 

so the approximation provides an **upper bound** on the minimum  $F{y}$ . Another way to think about it is that we optimize on <sup>a</sup> smaller set ofpossible functions *<sup>y</sup>*, so we can't ge<sup>t</sup> quite as goo<sup>d</sup> <sup>a</sup> minimum.

Find extremals for

$$
F\{y\} = \int_0^1 \left[\frac{1}{2}y'^2 + \frac{1}{2}y^2 - y\right] dx
$$

with  $y(0) = 0$  and  $y(1) = 0$ .

E-L equations  $y'' - y = 1$ , but we shall bypass the E-L equations to use Ritz's method.

$$
y_n(x) = \phi_0(x) + \sum_{i=1}^n c_i \phi_i(x)
$$
  
= 0 and  $\phi_i(x) = x^i (1 - x)^i$ .

where we take  $\phi_0(x) =$  $\varphi_i(x) = x^i(1-x)^i$ 

Simple approximation  $y_1 = c_1 \phi_1(x)$  we get

$$
F_1(c_1) = F\{y_1\} = \int_0^1 \left[\frac{1}{2}c_1^2\phi_1'^2 + c_1^2\frac{1}{2}\phi_1^2 - c_1\phi_1\right]dx
$$

Now  $φ(x) = x(1-x)$  so  $φ'_1 = 1-2x$ , and  $F_1(c_1) = \int_0^1 \left[ \frac{c_1^2}{2} (1-2x)^2 + \frac{c_1^2}{2} x^2 (1-x)^2 - c_1 x (1-x) \right] dx$  $=$  $\frac{c_1^2}{2}$  2 $\frac{c_1^2}{2} \int_0^1 \Big[$  $1-4x+5x^2-x^4$  *dx* + *c*<sub>1</sub>  $\int_0^1 \left[ -x + x^2 \right] dx$  $=$  $\frac{c_1^2}{2}$  2 $\frac{2\pi}{2}$   $\left[x - 2x^2 + 5x^3/3 - x^5/5\right]_0^1 + c_1 \left[-x^2/2 + x^3/3\right]_0^1$  $=$  $\frac{c_1^2}{2}$  211 30 $\frac{1}{0} - \frac{c_1}{6}$ 

We solve for  $c_1$  by setting

$$
\frac{dF_1}{dc_1} = \frac{11c_1}{30} - \frac{1}{6} = 0
$$

to get  $c_1 = 5/11$ , so the approximate extremal is

$$
y_1(x) = \frac{5}{11}x(1-x)
$$

The value of the approximate functional at this point is

$$
F_1(5/11) = \frac{c_1^2}{2} \frac{11}{30} - \frac{c_1}{6} = -0.37879
$$

which is an upper bound on the true value of the functional on theextremal.

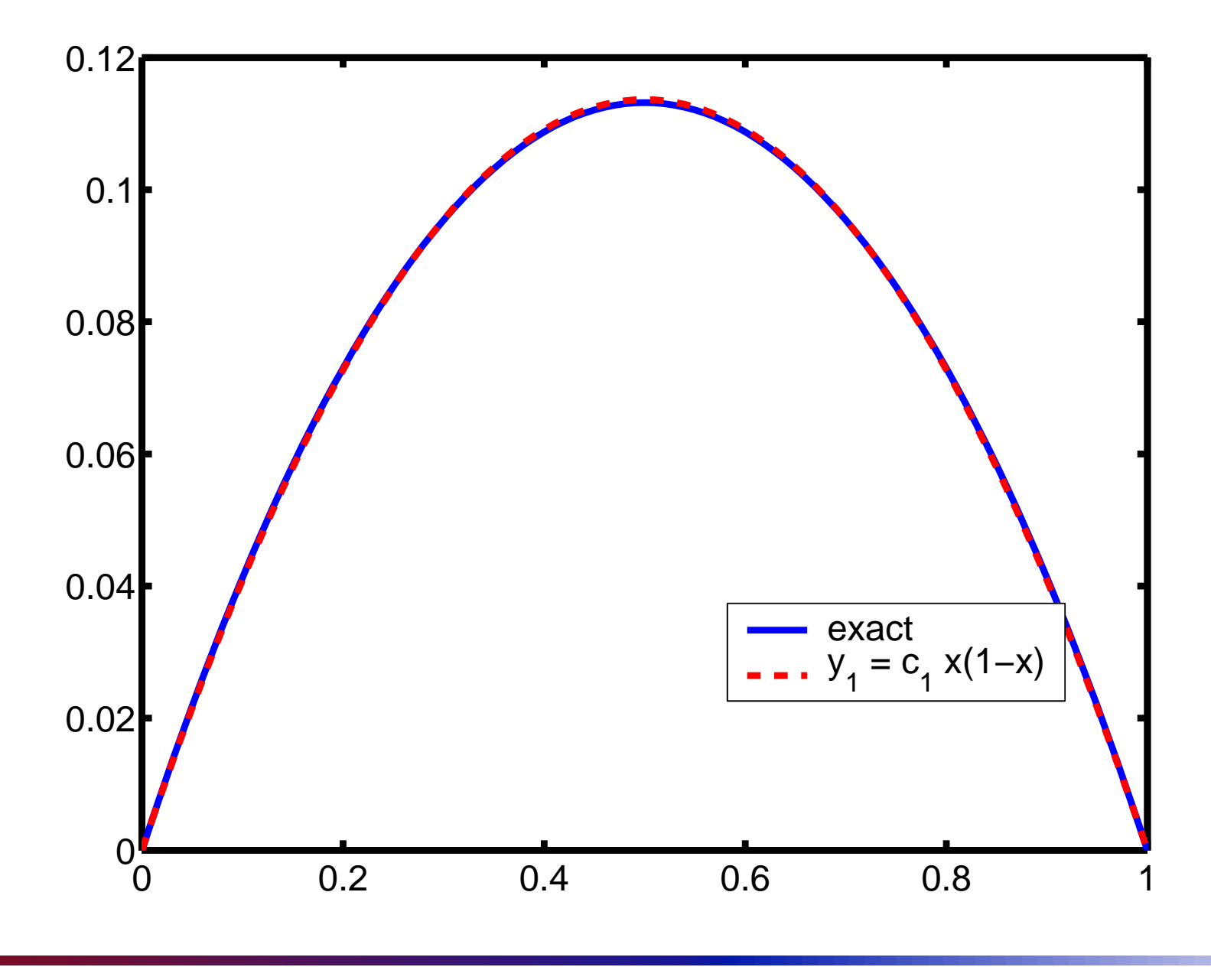

Variational Methods & Optimal Control: lecture 12 – p.24/**??**

#### Alternate approach

Choose  $\phi_1(x) = \sin(\pi x)$  (use the first element of a trigonometric series to approximate *y*). Then,  $\phi'(x) = \pi \cos(\pi x)$ , and so the functional is

$$
F_1(c_1) = F\{c_1\phi_1\} = \int_0^1 \left[\frac{1}{2}c_1^2\phi_1'^2 + c_1^2\frac{1}{2}\phi_1^2 - c_1\phi_1\right]dx
$$
  
= 
$$
\int_0^1 \left[\frac{c_1^2\pi^2}{2}\cos^2(\pi x) + \frac{c_1^2}{2}\sin^2(\pi x) - c_1\sin(\pi x)\right]dx
$$

Now  $\int_0^1 \cos^2(\pi x) = \int_0^1 \sin^2(\pi x) = 1/2$ , and  $\int_0^1 \sin(\pi x) = [-\frac{1}{\pi} \cos(\pi x)]_0^1 = -2/\pi$ , so

$$
F(c_1) = \frac{c_1^2}{2} \frac{1}{2} \left[ \pi^2 + 1 \right] - \frac{2}{\pi} c_1
$$

#### Alternate approach

Once again we solve for *<sup>c</sup>*<sup>1</sup> by setting

$$
\frac{dF_1}{dc_1} = c_1 \frac{1}{2} \left[ \pi^2 + 1 \right] - \frac{2}{\pi} = 0
$$

to get  $c_1 = \frac{4}{\pi(\pi^2 + 1)}$ , so the approximate extremal is  $y_1(x) =$  $=\frac{4}{\pi(\pi^2+1)}\sin(\pi x)$ 

#### example: alternative results

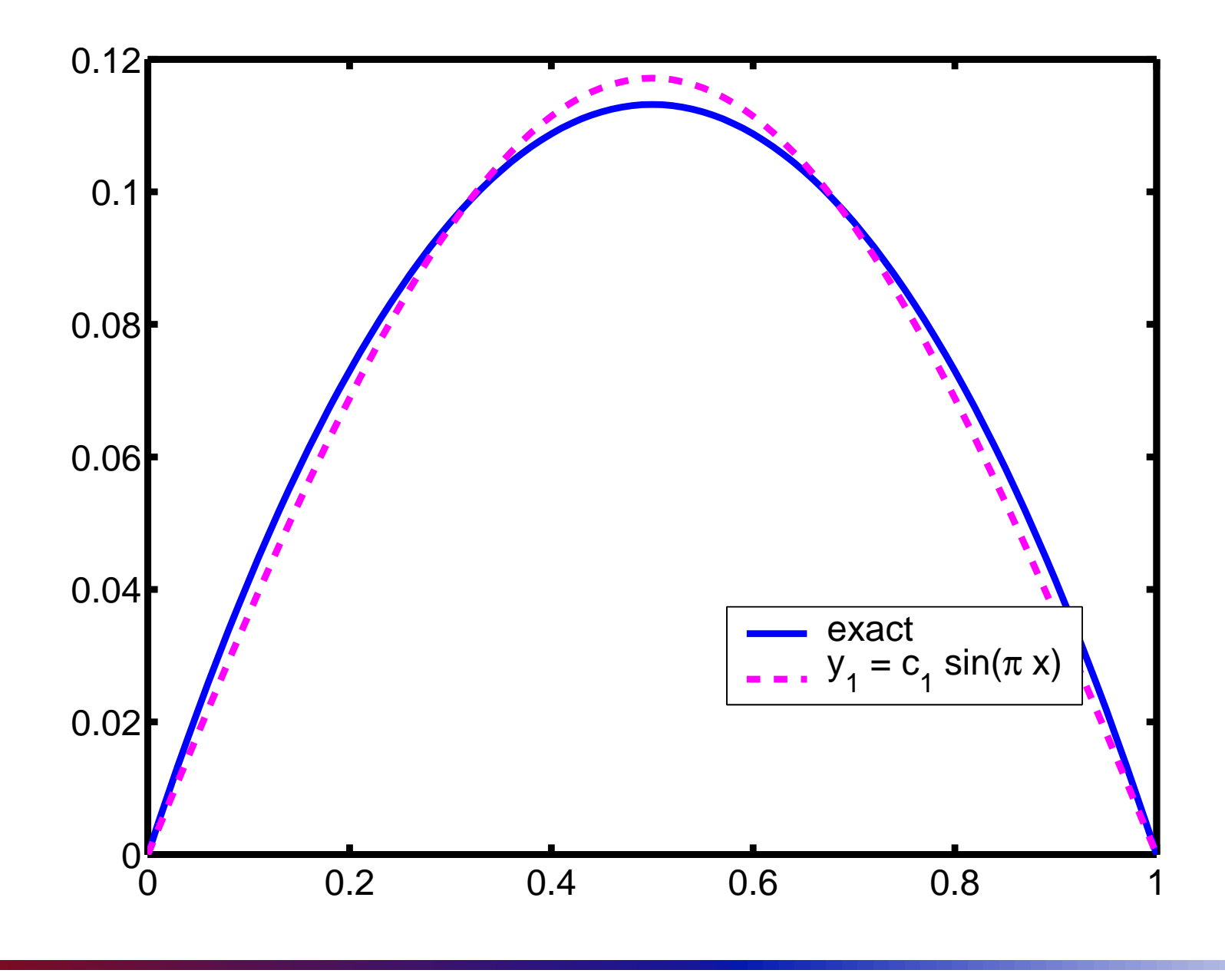

Variational Methods & Optimal Control: lecture 12 – p.27/**??**